## TOEGEPASTE STATISTIEK IN HET WATERBEHEER *[6]*

## **Optimaliseren van een waterkwaliteitsmeetnet**

Bij het meten van de waterkwaliteit speelt de *vraag* hoeveel informatieje krijgt voorjegeld. Je kunt niet op alle locaties, te allen tijde, alle parameters metenlje kiest representatieve locaties en relevante parameters maar met welke jrequentie meetje *dan?* En wat kost het? Dit bepaalt het uiteindelijke meetnetonrwerp. Soms is de *frequentie* vastgelegd in (inter)nationale a/spraken of wettelijke *regelingen.* Vaak weetje niet wat de Jrequentie moet zijn, maar wilje een trend volgen. Wat moet dan de meetfrequentie zijn? Dat is typisch een vraag waarbij de statistiek behulpzaam kan zijn.

Het eenvoudigste geval van berekenen van een bemonsteringsfrequentie is om een bereik op te geven waarbinnen een met een bepaalde betrouwbaarheid gezochte waarde, zoals een gemiddelde, ligt. De eis is dat het werkelijke gemiddelde met bijvoorbeeld 95 procent zekerheid binnen bepaalde grenzen ligt. Hoeveel monsters vraagt dat?

De grenzen van een betrouwbaarheidsinterval, als de standaardafwijking van de populatie bekend is, zijn:

## $x_{\text{gem}} - Z_{\alpha/2} \sigma/\sqrt{n} \ge \mu \le x_{\text{gem}} + Z_{\alpha/2} \sigma/\sqrt{n}.$

We zien hier naast het gemiddelde van de populatie ( $\mu$ ), van de steekproef (xgem) en de standaardafwijking van de populatie  $(\sigma)$ ook weer de Z-score van de standaard normale verdeling bij een bepaalde betrouwbaarheid (1-α/2) opduiken. We delen α door twee, omdat we naar beide zijden kijken. In een tabel kan voor elke gewenste betrouwbaarheid de Z-score gevonden worden. Als we het interval herschikken en 'n' apart nemen krijgen we:

$$
n \ge \left[ \frac{Z_{\alpha/2} \sigma}{\mu - x_{\text{gem}}} \right]^2
$$

De noemer bevat de term  $\mu$  -x<sub>gem</sub>, de relevante marge genoemd. Dit is de mate waarvan we vinden dat het steekproefgemiddelde van het werkelijke gemiddelde uit de populatie mag afwijken. Dit moet gekozen worden en bepaalt het onderscheidend vermogen van het meetnet. Ook  $\alpha$  moet gekozen worden. Voor een 95 procent betrouwbaarheidsinterval is dat 0,05 met  $Z = 1,96$ .

Is de standaardafwijking van de populatie onbekend, dan moet deze geschat worden door S. De Z-score wordt dan vervangen door Student 't' waarde (t<sub>a/2</sub>). Nu is dus voorkennis uit een projeermatige meting of van voorgaande jaren gewenst voor een schatting van de standaardafwijking. Om 'r' uit een tabel af te lezen is het aantal vrijheidsgraden nodig en dat is n-i, dus 'n' moet bekend zijn. Maar 'n' zoeken we nu juist. Dit probleem kan opgelost worden door de berekening herhaald uit te voeren met in het begin een gekozen waarde voor 'n'. Mer elke herberekening kom je dichter bij de gezochte waarde voor de meetfrequentie en meestal volstaan drie berekeningen.

Voor het gewenste aantal monsters om een trend met een bepaalde betrouwbaarheid te kunnen vinden wordt het sommetje wat ingewikkelder. U begrijpt het al, dit is typisch werk voor een computer. Het Amerikaanse milieu-instituut EPA heeft op haar internetpagina een programma staan dat dit netjes voor u uitrekent, ook voor trends en één- en tweezijdig toetsen van gemiddelden overigens. Het enige wat u hoeft te doen is het invoeren van een waarde van  $\alpha$ ,  $\beta$  of eigenlijk 1- $\beta$ : het onderscheidend vermogen, en de relevante marge: welke concentratie wilt u nog kunnen onderscheiden? Het programma heet Sample Size Estimator en is op te vragen bij ondergetekende.

Maar de statistiek lost niet alle problemen op. Een grote standaardafwijking en een kleine waarde van de relevante marge kan immers zeer hoge meetfrequenties opleveren. Je loopt de kans dat je meetnet onbetaalbaar wordt. Je moet nagaan of een belangrijk deel van de standaardafwijking niet verklaard kan worden doordat de stof een seizoensbeweging kent (gewasbeschermingsmiddelen) of een andere afhankelijkheid in de tijd heeft. Alles wat je met proceskennis kan verklaren zal het resterende deel van de standaardafwijking kleiner maken en daarmee de meetfrequenrie (en de kosten) lager.

Het genoemde eenvoudige voorbeeld is niet echt prakrisch. Het sommetje is educatief, maar het dient geen realisrisch doel. Wat doe je met een betrouwbaarheidsinterval rond een gemiddelde? Wellicht willen we het met een norm vergelijken. Kiezen we een kleine relevante marge en ligt het gemeten gemiddelde dicht bij de norm, dan geldt een kans van iets meer dan 50 procent dat je er naast zit (fout van de tweede soort). Het onderscheidend vermogen is dus laag.

Het gebruik van het programma kan een hulpmiddel zijn, maar is vooral een demonsrratie van het gegeven dat we te vaak te weinig monsters nemen om daarop statistisch zinnige conclusies te kunnen baseren. *^* 

**Jaap van Steenwijk e-mail: [j.steenwijk@riza.rws.minvenw.nl](mailto:j.steenwijk@riza.rws.minvenw.nl)** 

Een meetponton, zoals dit van Rijkswaterstaat in de Maas, kan sommige parameters continue meten. Een lux *aan* veel meetpunten niet is voorbehouden.

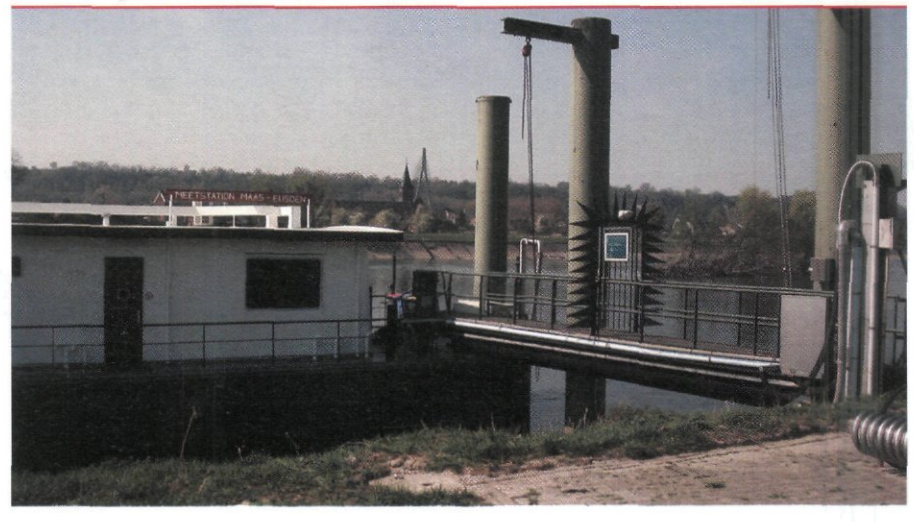